## Instruction How To Use Wifi Without Password Iphone 4s >>>CLICK HERE<<<

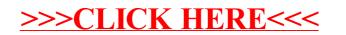